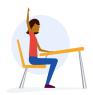

## **Are Your "Facts" Really True?**

As sharing to a wide audience gets easier, we need to be critical when consuming content. Does an article elicit a strong emotional response? Does it seem sensationalized or outlandish? Could it be satire? Your own biases play a large role too! Here are a few things to look for before trusting what you're reading and sharing.

What is the source? Do they have an agenda? Are they known to have a bias? Do they have something to gain from spreading this information? Look for visual cues (URL, site design) to ensure the source is trustworthy.

- ? Check the homepage and About page for signs of <u>bias</u>:
- Comes from a reputable news outlet
- Comes from an unvetted/biased source

- Scrutinize the URL:
- ✓ The URL matches the news source
- The URL doesn't match the source or is styled suspiciously

**Is it clickbait?** Outrageous fake headlines stoke the emotions of readers, who then spread the content on social media. Studies have shown that 6 out of 10 people share articles without reading them.

- ? Read the whole story to see if the argument is well formed:
- Article matches the headline
- Headline is outrageous, and/or article is just filler text

What is the date? The story might have evolved since its publishing. Ensure what you're reading is still current.

- Google the topic to find the most up-to-date information:
- If there are more current articles, they corroborate this one
- This article is old, and/or conflicting information has surfaced

Who is the author? Who wrote the information? Do they have an agenda? Run a quick search on the author.

- Google the author, credible news sources provide contact info:
- Has a dated byline naming the author
- X Doesn't list an author

Are there supporting sources? Follow the hyperlinks (but check the target first, to be safe!).

Click the links:

- Backs up claims with links to credible sources
- Provides no proof, or cites other similarly-biased sources

Is it authentic? Media/images are easily manipulated. A second opinion can show if they can be trusted.

- Run images through a <u>reverse</u> image search to verify sources:
- The media is recent and found on reputable sites
- The media is from older stories and/or only on social networks

### **Check News Sources for Bias**

There's no such thing as unbiased news. Check if your <u>news source has a hidden bias</u>.

### **Fact Check**

If you see an article that elicits a strong emotional response, check if it's true. factcheck.org

### News source bias

Bias is the strong inclination or preconceived opinion about something or someone, and can both be in favor of an idea or slanted against it. We all have certain levels of bias, and so do news sources.

# Media Bias Chart™

All ratings are based on online content only — not TV, print, or radio content. Ratings do not reflect accuracy or credibility; they reflect perspective only.

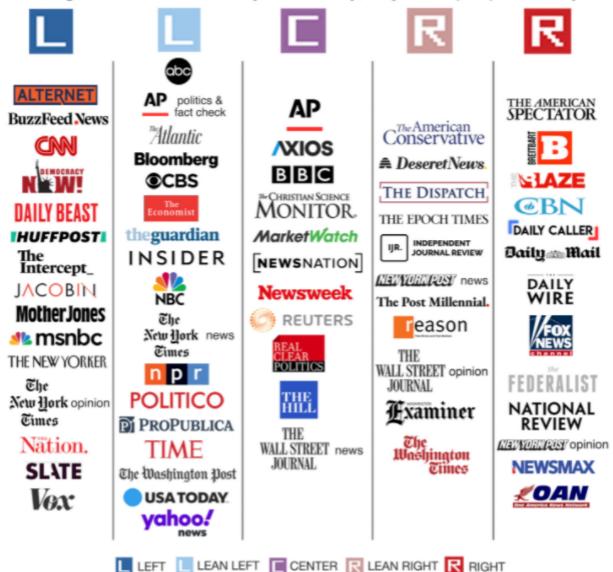

AllSides Media Bias Ratings™ are based on multi-partisan, scientific analysis.

Visit AllSides.com to view hundreds of media bias ratings.

Version 6 | AllSides 2022

## How to scrutinize URLs

Tricked Taylor got an email from their bank about some fraudulent charges. When they clicked on the link in the email, they wanted to be safe and checked that the URL was indeed homebanking.com. After logging in, however, attackers stole their credentials and emptied their accounts. How is that possible?

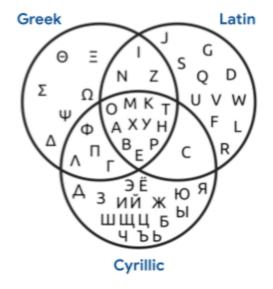

### Dangerous lookalikes

The URL spelled out above replaces the Latin letter "a" with the Cyrillic letter "a", which looks identical in most fonts! **These lookalikes are called homoglyphs or homographs.** 

The internationalized domain name (IDN) homograph attack is a visual trick that leverages the similarities of character scripts to register fraudulent domains that appear similar to legitimate ones. Cyber criminals use these phishing attacks to trick victims into believing the link they want you to click belongs to a legitimate website or a known email, and then steal your information.

Are you able to recognize the subtle difference when you have 80 emails in your inbox waiting for your action?

(By the way, did you notice that we spelled "80" instead of "80"?:-))

### But they look the same! What can I do?

- Scrutinize URLs and domains
- Avoid clicking links in emails
- Scrutinize landing pages for unexpected mistakes
- Pay attention to safebrowsing warnings
- Step up the security settings of ALL your accounts (using unique passwords and multi-factor authentication)

| Real Website/Domain | Fake Website/ Domain |
|---------------------|----------------------|
| Gtbank.com          | Gtbank.com           |
| Covaxin.com         | Covaxin.com          |
| IndiaVaccines.com   | IndiaVaccines.com    |